**Download Photoshop Camera APK 1.0.4**

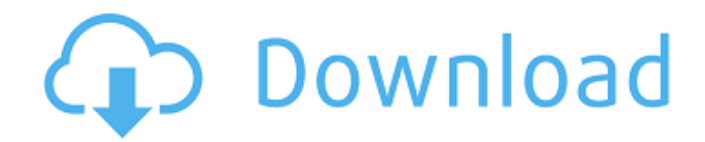

### **Download Photoshop Camera Apk Download 2022**

Illustrator Illustrator is a vector-based program, which means you create artwork with lines, shapes, circles, etc. Illustrator can be a good choice for those familiar with other vector-based software. It's used by graphic designers, illustrators, animation artists, and print production companies. \* `www.adobe.com/products/illustrator.html` \* `www.vectorstock.com`

#### **Download Photoshop Camera Apk Patch With Serial Key**

You can download the latest version of Photoshop Elements 12 Free for Windows, macOS and Linux. The program features a minimalist interface to easily handle images. The program is known by the brand Adobe Photoshop. Therefore, the use of "photoshop" is a reference to the consumer version of the software. You can download an installation package from Adobe or you can get the latest version on the official website. Adobe Photoshop Elements comes with a new easy interface to make your daily tasks as simple as possible. If you want to get the best out of Elements, you have to be keen on using it. Whether you need a tool for very basic edits or advanced editing for printing. Photoshop Elements is made for anyone who is serious about using computer programs to create images. Our best rated Photoshop Elements alternatives Adobe Photoshop Elements 12 review 2019 In this Photoshop Elements review, we take a look at the latest version to check its performance, its tools and its interface. We go over all the options that you can use to work with images on a daily basis. The full version of Photoshop Elements 12 comes with a lot of options and you can choose where to put them. If you don't know where to begin, or you want to organize your settings to get the best out of the program, then you can ask it to do it for you with the available presets. You can load them from the bottom of the window or from the context menu to get started without getting lost on the menus. As always, we look at the program's performance in different settings, including a full Photoshop mode. We also take a look at the interface that comes with the program and its graphic design. Finally, we round up the features in this Photoshop Elements review. Adobe Photoshop Elements 12: What's new Adobe Photoshop Elements 12 features a series of improvements and bug fixes that improve the quality of the program. Among them: Microsoft Windows 10 is now supported A new action is available for action items The license storage window is easier to use And other notable features include: You can choose how large you want the vector path and the pixels to remain in PNG and TIFF formats. Groups and layers can be inserted and changed at any time from the timeline. You can move multiple layers at once. You can choose the range of the output display. 05a79cecff

# **Download Photoshop Camera Apk Product Key Full**

Byrne Dizney/IPS "We can still see the smoke rising from their slag heap," said Shubhada Samadh, 70, as she tended her vegetable plot in the village of Rueda, in Samadiya district of Kashmir's Shopian district. "We used to clean their piles of fireblighted timber with water and ashes, but we are no longer able to do so," she said. Shopian and Samadiya districts in the Kashmir Valley are reeling under acute power cuts. Electricity distribution company Circle of Power has asked its workers to cut power in these districts on Fridays, so that they can attend to the needs of emergencies in Greater Kashmir. Shopian district has been hit the hardest with electricity outages more often than other parts of Kashmir. Rueda is part of Shopian district, and accounts for more than one third of the total losses on the Shopian-Samadhiya line. In the last four years, Circle of Power has asked its workers to bring power outages to an end on Fridays. "The power lines are broken and there is no diesel supply," said Rasheed, a water tanker driver, adding, "We don't know when electricity would get restored." "I want my children to have food, medicine and a good education," said Samadh. "I don't want to see them die of poverty and disease." Even in otherwise-peaceful areas of the Valley, people are reeling under power shortages. "We are having a difficult time managing," said Mohammad Yaseen, a resident of the Bassi area of Badgam district, as he struggled to manage his three and a half hour outage, which began on March 21, the beginning of the apple season in Kashmir, when farmers begin reaping their harvests. "For more than six days, we have been receiving electricity from the reserve supply. Even then, the main supply is also used up," he said. In Balakot district, a father of four said his children have developed breathing problems because of the power cuts, and have been making frequent visits to government hospitals. "My children have started to cough and face respiratory problems," said Mohammad Mir, 40, as he and his

### **What's New In Download Photoshop Camera Apk?**

Summary In this post, I will be discussing the development and testing of an in-house social network app (which I developed using Ruby on Rails) In-House Social Network App The objective of the app is to help the users of the company enjoy a productive work environment by having an easy-to-manage communication and collaboration platform for the employees. This app is designed to be a part of corporate social media which essentially extends social media into a business environment. The platform will allow users to: Send messages Share information And connect with their colleagues Users can do basic activities within the app such as: Send messages Create and edit files Edit and share their work with the team Manage and share their social networks This app is built using Ruby on Rails, while hosting the back-end on PostgreSQL, AWS EC2, and Amazon S3. Development The developers of the app are working in a pair, The front-end was built using Twitter Bootstrap v3. The message sending and file uploading was done using RestApi. Logged in users can send messages that can be replied to. # Message Send Page With the customer "form-horizontal" do |f| %> "control-label" %> "form-control" %>

## **System Requirements:**

The game is easy to install, but we strongly recommend that you read the instructions before playing. If you have any questions about the game or the instructions, please open a thread in our forum. Please refer to the wiki to check if your GPU is compatible with the game. Contents show] Loading... Installing 1. When Steam launches, it should prompt you to install the game. Accept the warning and the install will begin. 2. A game will be installed to your 'Steam' folder. You may need to create a new folder

Related links:

[https://telebook.app/upload/files/2022/07/7mGjUEi8KSM5UYvKtspZ\\_01\\_a06f0aecc1ae0e5b0cfb226403bfead0\\_file.pdf](https://telebook.app/upload/files/2022/07/7mGjUEi8KSM5UYvKtspZ_01_a06f0aecc1ae0e5b0cfb226403bfead0_file.pdf) <https://culvita.com/photoshop-2020-license-key/>

<https://www.emitpost.com/wp-content/uploads/2022/07/syredeco.pdf>

[https://www.goleisureholidays.com/wp-content/uploads/2022/07/adobe\\_photoshop\\_download\\_for\\_pc\\_trial.pdf](https://www.goleisureholidays.com/wp-content/uploads/2022/07/adobe_photoshop_download_for_pc_trial.pdf) <http://topgiftsforgirls.com/?p=14095>

[https://spacezozion.nyc3.digitaloceanspaces.com/upload/files/2022/07/4g76JoIlpoTBVYsOiimP\\_01\\_a06f0aecc1ae0e5b0cfb226](https://spacezozion.nyc3.digitaloceanspaces.com/upload/files/2022/07/4g76JoIlpoTBVYsOiimP_01_a06f0aecc1ae0e5b0cfb226403bfead0_file.pdf) [403bfead0\\_file.pdf](https://spacezozion.nyc3.digitaloceanspaces.com/upload/files/2022/07/4g76JoIlpoTBVYsOiimP_01_a06f0aecc1ae0e5b0cfb226403bfead0_file.pdf)

[https://undergroundstudio.it/wp-content/uploads/2022/07/Smudge\\_Brushes\\_\\_Free\\_Brushes\\_\\_Pattern.pdf](https://undergroundstudio.it/wp-content/uploads/2022/07/Smudge_Brushes__Free_Brushes__Pattern.pdf) <https://carolwestfineart.com/wp-content/uploads/2022/07/gualari.pdf>

<https://yachay.unat.edu.pe/blog/index.php?entryid=7620>

<https://teamshepherdspain.es/wp-content/uploads/2022/07/tenray.pdf>

[https://www.energiafocus.it/wp-content/uploads/2022/07/Photoshop\\_Editor\\_Video\\_Support\\_Forum\\_Tutorial.pdf](https://www.energiafocus.it/wp-content/uploads/2022/07/Photoshop_Editor_Video_Support_Forum_Tutorial.pdf)

[https://theluxurytilesummit.com/wp-content/uploads/2022/07/Apple\\_MacbookPro\\_12\\_Retina\\_for\\_sale.pdf](https://theluxurytilesummit.com/wp-content/uploads/2022/07/Apple_MacbookPro_12_Retina_for_sale.pdf) <http://dponewsbd.com/?p=13104>

<https://germanrootsusa.org/download-photoshop-7-0-full-version-free/>

[http://palladium.bg/wp-](http://palladium.bg/wp-content/uploads/2022/07/If_you_are_looking_for_nike_birkland_sg_ultra_uniform_women_championship_hoodie.pdf)

[content/uploads/2022/07/If\\_you\\_are\\_looking\\_for\\_nike\\_birkland\\_sg\\_ultra\\_uniform\\_women\\_championship\\_hoodie.pdf](http://palladium.bg/wp-content/uploads/2022/07/If_you_are_looking_for_nike_birkland_sg_ultra_uniform_women_championship_hoodie.pdf) [https://solaceforwomen.com/wp-content/uploads/2022/07/Photoshop\\_Actions\\_\\_Photoshop\\_Elements\\_\\_Create\\_Action.pdf](https://solaceforwomen.com/wp-content/uploads/2022/07/Photoshop_Actions__Photoshop_Elements__Create_Action.pdf) <https://elektrobest.de/wp-content/uploads/2022/07/magevele.pdf>

[https://www.zakiproperti.com/wp-content/uploads/2022/07/portraiture\\_free\\_download\\_photoshop\\_cs3.pdf](https://www.zakiproperti.com/wp-content/uploads/2022/07/portraiture_free_download_photoshop_cs3.pdf)

<https://expressionpersonelle.com/adobe-photoshop-free-download-full-version-with-crack-for/>

[https://omaamart.com/wp-content/uploads/2022/07/Free\\_Adobe\\_Arrow.pdf](https://omaamart.com/wp-content/uploads/2022/07/Free_Adobe_Arrow.pdf)